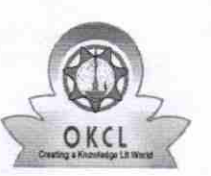

## eVidyalaya Half Yearly Report 1451

Department of School & Mass Education, Govt. of Odisha

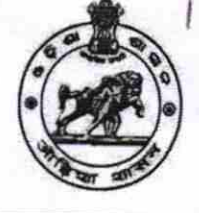

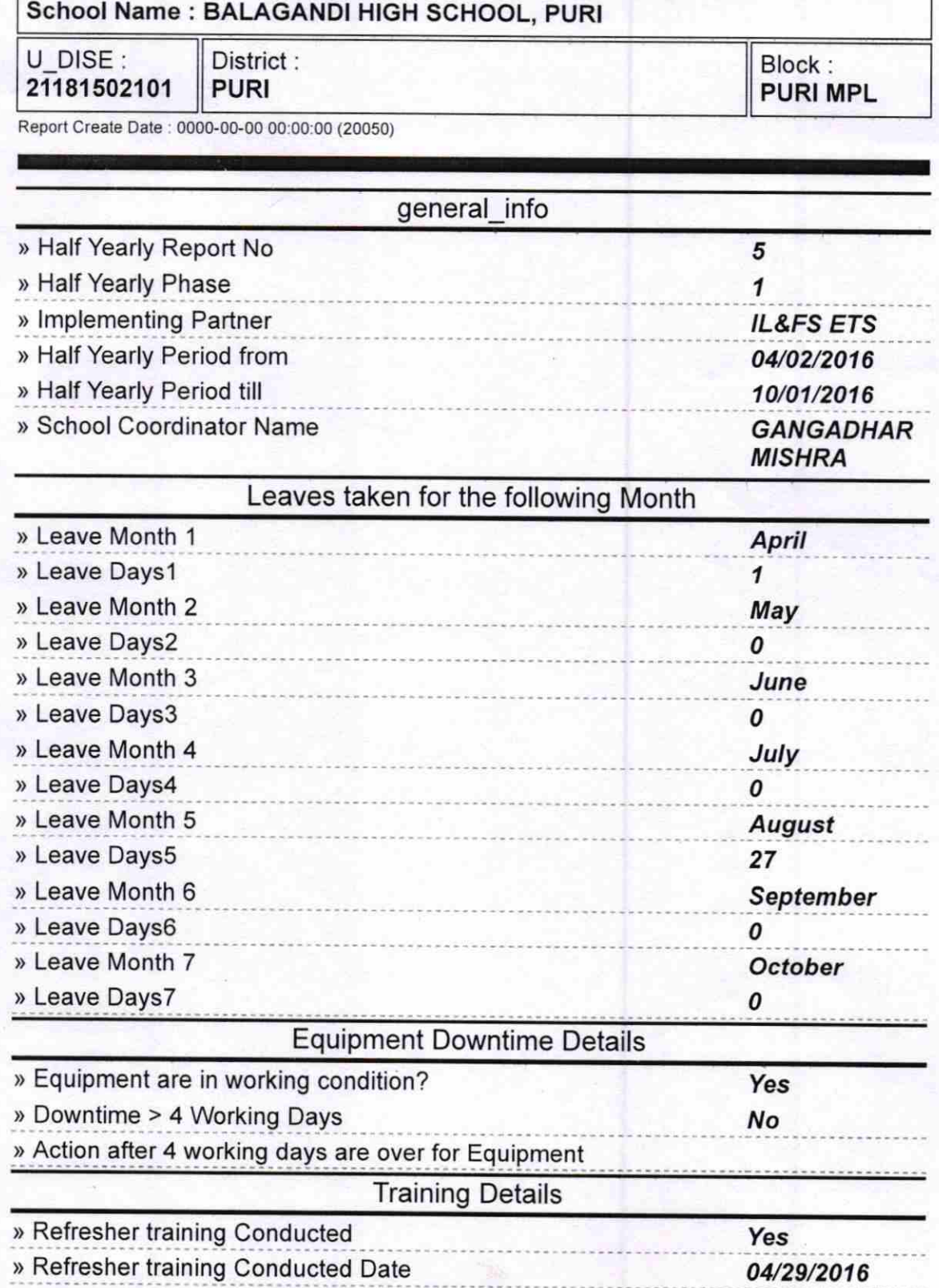

) lf No; Date for next month

## Educational content Details

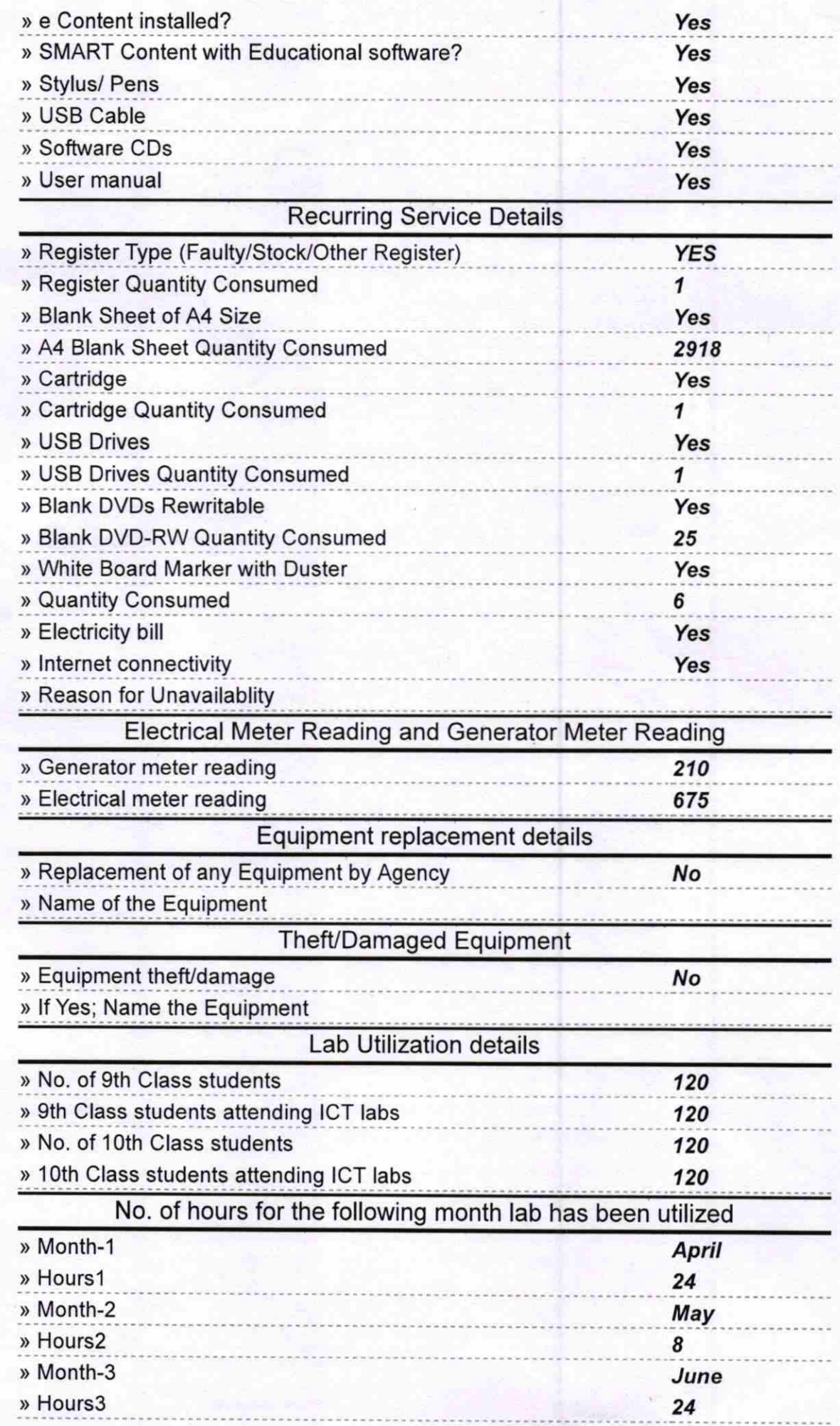

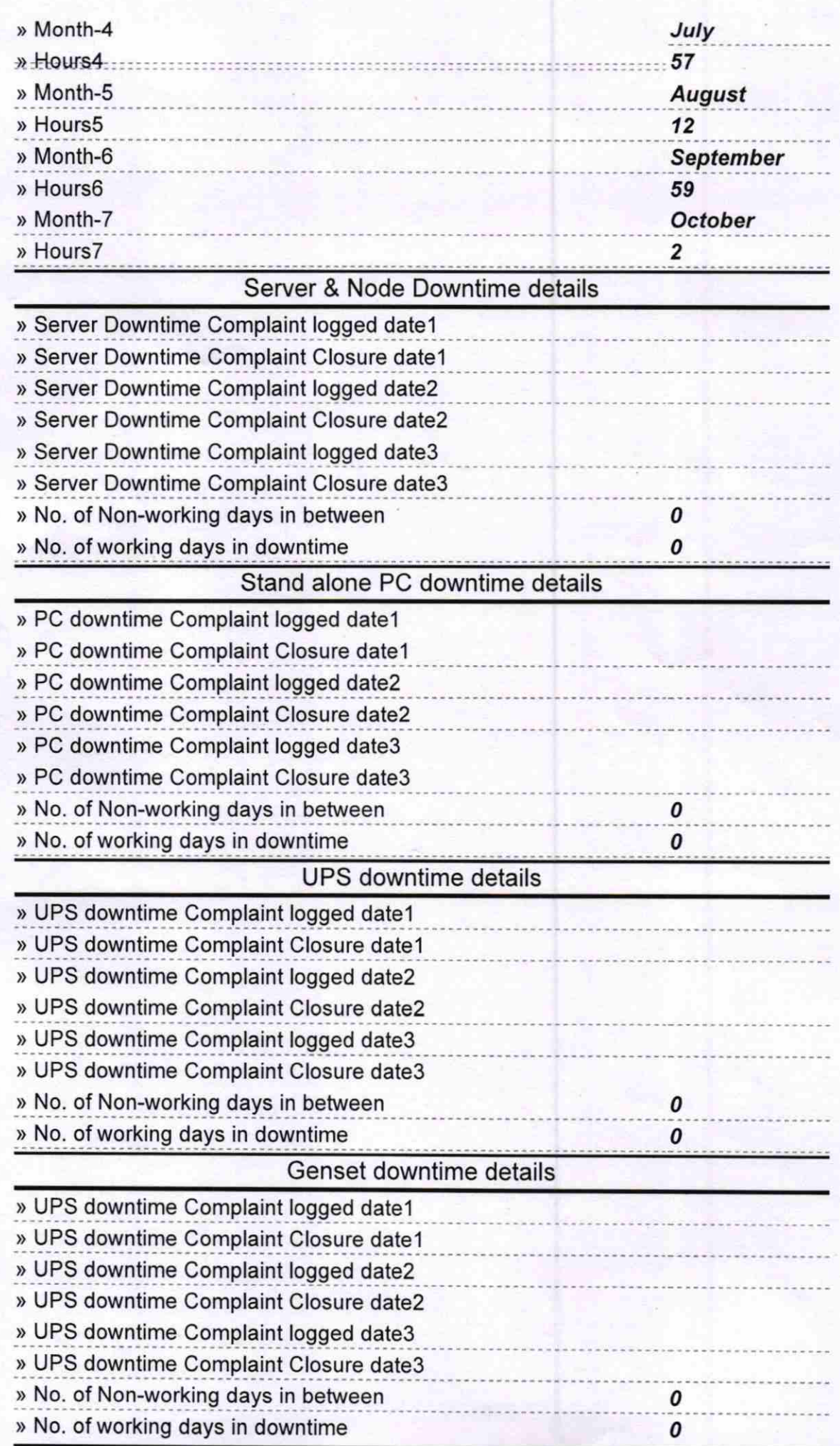

## Integrated Computer Projector downtime details

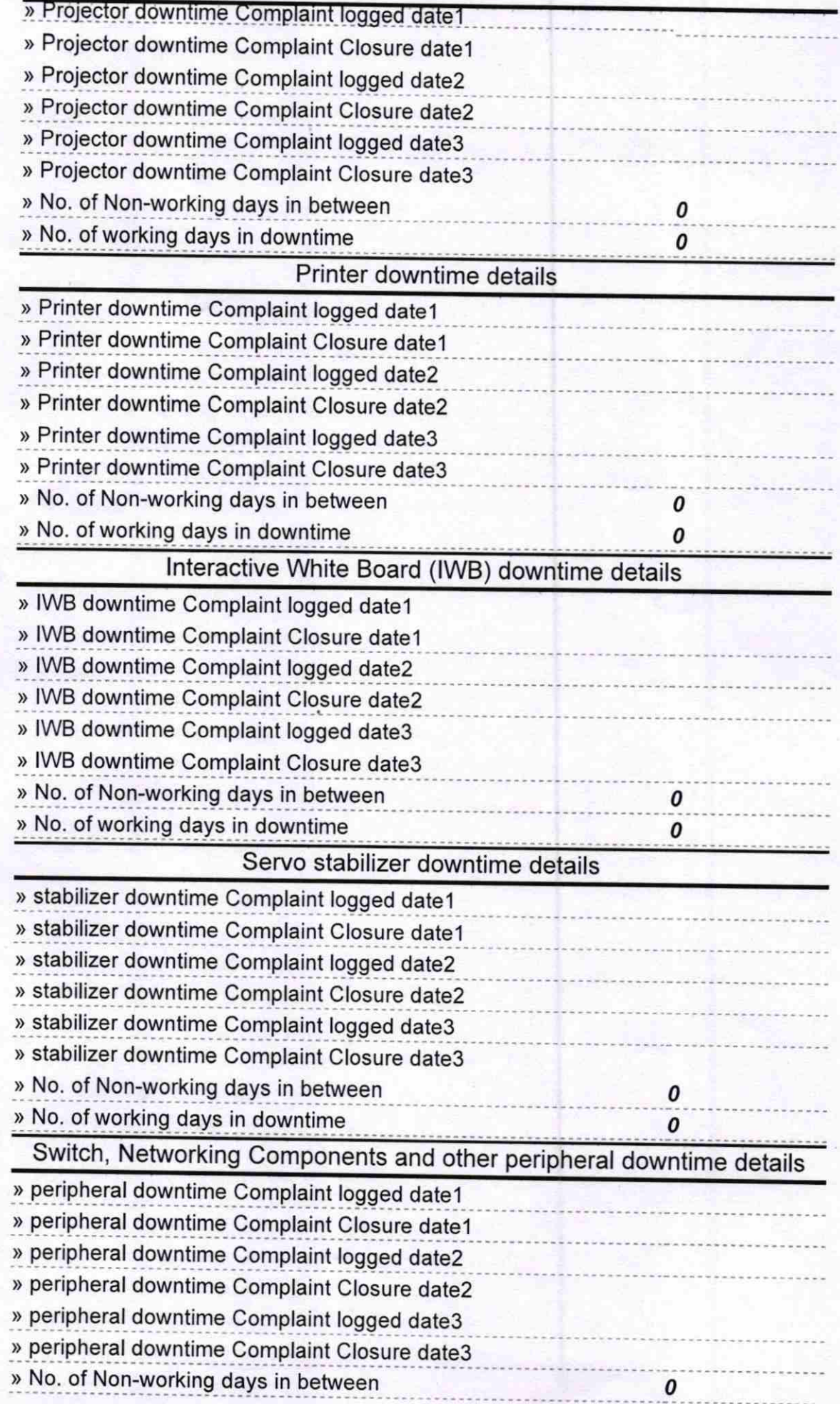

Signature of Head Master/Mistress with Seal

**Houdmaster** BALAGANDI HIGH SCHOOL, PUP!

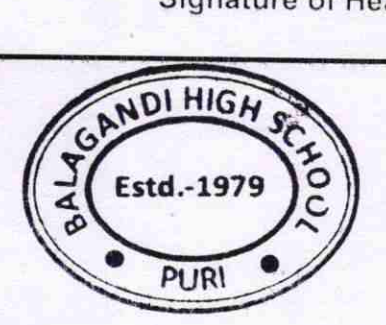